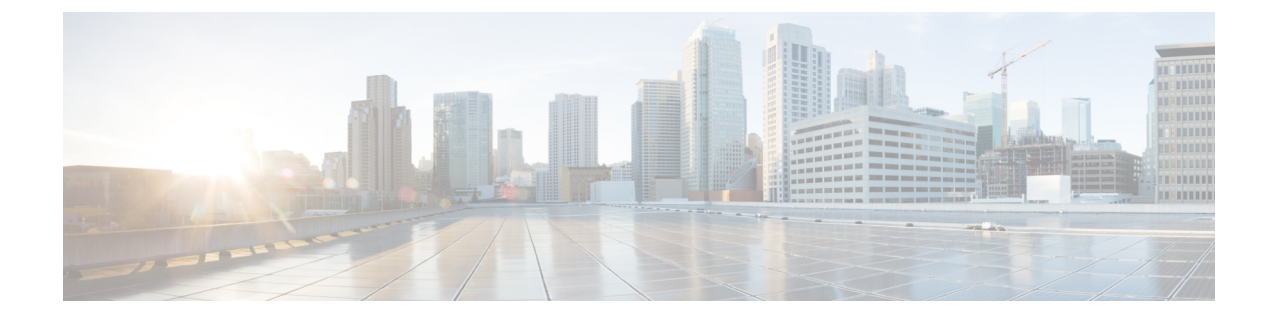

## アプリケーションの統合の概要

- [アプリケーションの統合](#page-0-0), 1 ページ
- [アプリケーションの統合](#page-0-1), 1 ページ

## <span id="page-0-0"></span>アプリケーションの統合

章のこの部分では、アプリケーションを統合してシステムの機能を拡張する方法について説明し ます。ボイスメール、コンタクト センターの機能、表現力豊かな会議、システムの健全性を監視 する機能などのさまざまな機能を追加できます。Cisco Unified Real-Time Monitoring Tool など、一 部のアプリケーションはシステムに組み込まれ管理インターフェイスからダウンロードできます。 Cisco Jabber や Cisco Unified Contact Center Express などの他のアプリケーションは、外部システム であり、Cisco Unified Communications Manager と相互運用するように設定できます。

## <span id="page-0-1"></span>アプリケーションの統合

次のタスク フローを実行すると、システムの統合アプリケーションを設定できます。

## 手順

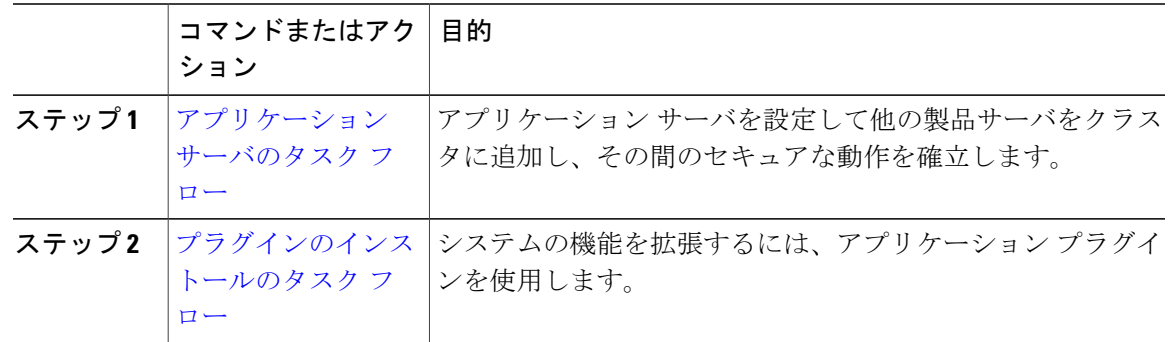

 $\mathbf I$ 

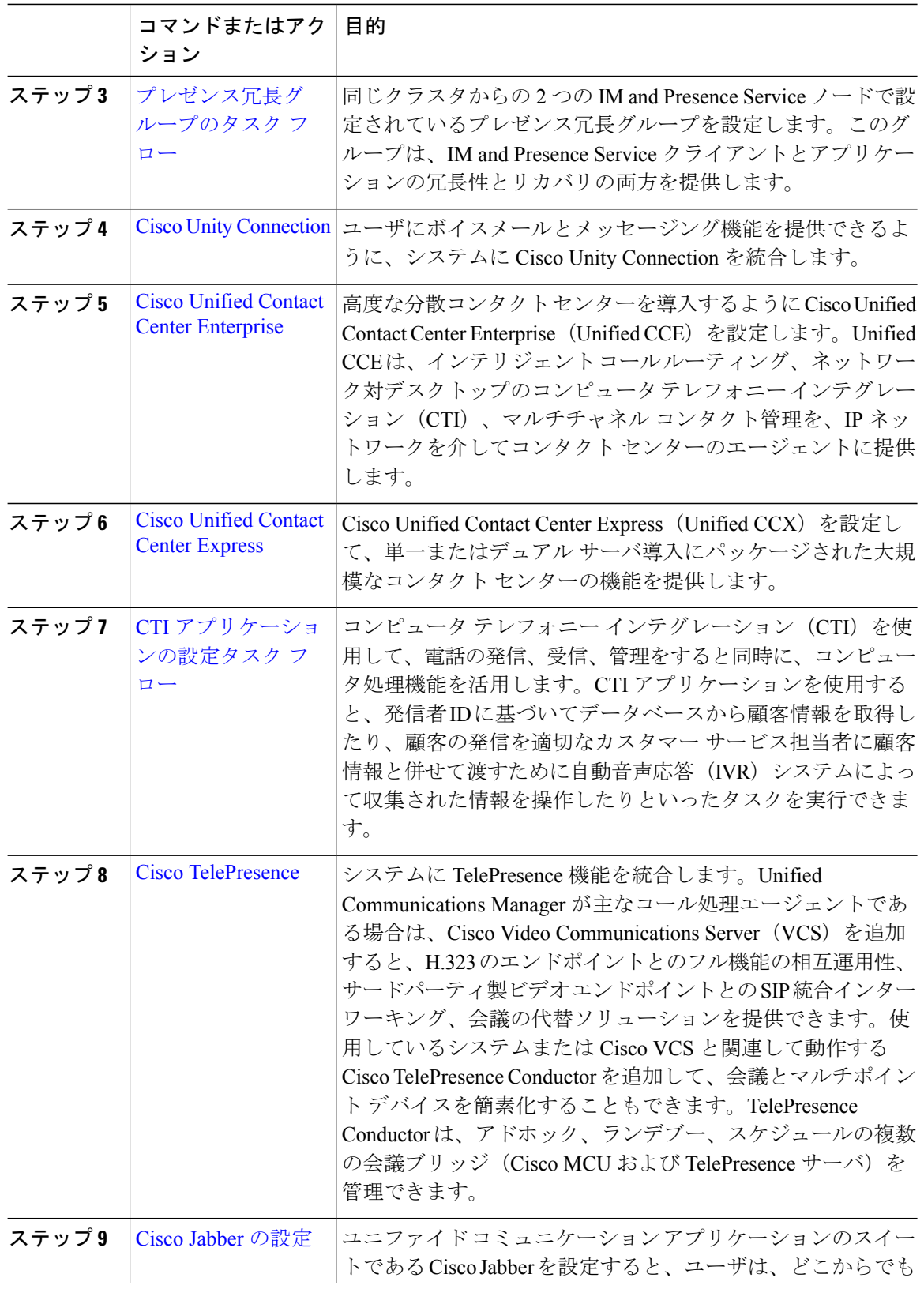

 $\overline{\phantom{a}}$ 

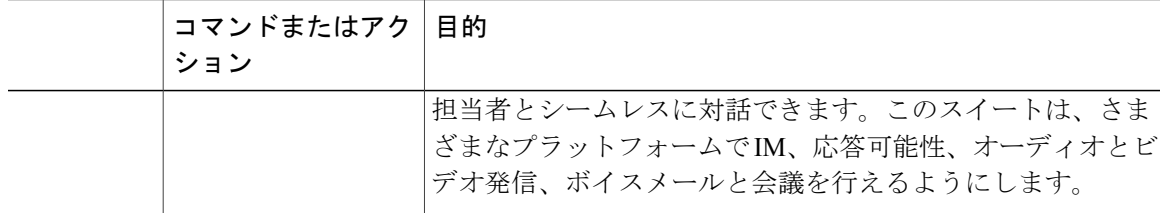

 $\overline{\phantom{a}}$ 

 $\mathbf I$